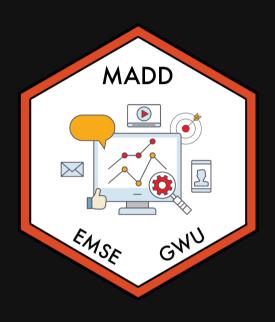

# Week 12: Heterogeneity

**m** EMSE 6035: Marketing Analytics for Design Decisions

John Paul Helveston

**iii** November 17, 2021

# Quiz 5 (last one!)

Make sure to download the zip file on the first page!

10:00

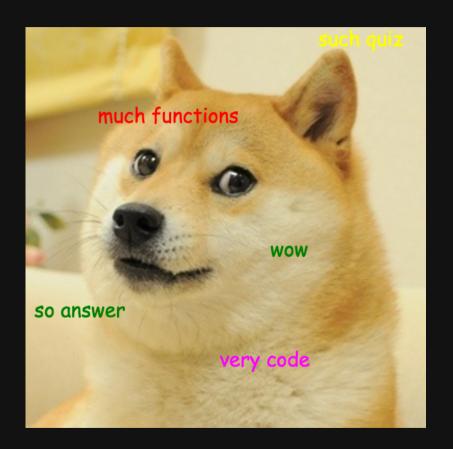

## Houskeeping items

- **Final presentations** will be on 12/15, we will (hopefully) have a guest panel to ask questions.
- Final reports (due 12/13) will also be an html page report.
- I am planning on posting all reports (without grades) to the course site as a showcase for future students **please DM me if you would NOT like your report posted**. (example from EMSE 4572)

# Week 12: Heterogeneity

1. Mixed logit (unobserved heterogeneity)

**BREAK** 

2. Sub-group modeling (observed heterogeneity)

# Week 12: Heterogeneity

1. Mixed logit (unobserved heterogeneity)

**BREAK** 

2. Sub-group modeling (observed heterogeneity)

## Two ways of modeling heterogeneity

"Observed Heterogeneity"

"Unobserved Heterogeneity"

| Intera | ction | Mode   | IC |
|--------|-------|--------|----|
| IIICIA | CUOII | IVIOUC | IJ |

| Gro             | up 1       | Gro             | up 2       |
|-----------------|------------|-----------------|------------|
| Estimate        | Std. Err.  | Estimate        | Std. Err.  |
| $\hat{\beta}_1$ | $\sigma_1$ | $\hat{\beta}_1$ | $\sigma_1$ |
| $\hat{eta}_2$   | $\sigma_2$ | $\hat{eta}_2$   | $\sigma_2$ |
| ÷               | :          | :               | ÷          |
| $\hat{eta}_m$   | $\sigma_m$ | $\hat{eta}_m$   | $\sigma_m$ |

Estimate a "mixed" logit (a.k.a. hierarchical) model

| Estimate                                            |
|-----------------------------------------------------|
| $\hat{\beta}_1 \sim N(\hat{\mu}_1, \hat{\sigma}_1)$ |
| $\hat{\beta}_2 \sim N(\hat{\mu}_2, \hat{\sigma}_2)$ |
| :                                                   |
| $\hat{\beta}_m \sim N(\hat{\mu}_m, \hat{\sigma}_m)$ |

### Mixed logit

Preference parameters follow a distribution across sample population

#### Which distribution should I use?

#### **Normal distribution**

When preferences can be positive or negative

e.g. brand = "n"

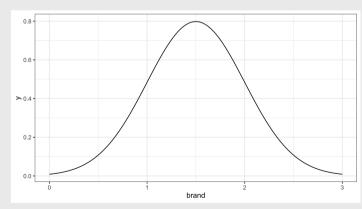

#### **Log-normal distribution**

When preferences should be strictly positive

e.g. price = "ln"

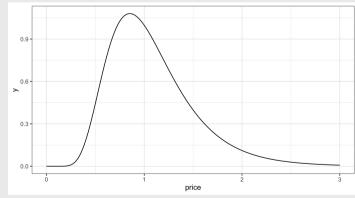

#### **Fixed parameter**

When preferences appear to be homogeneous

(e.g.  $\sigma$  is very small)

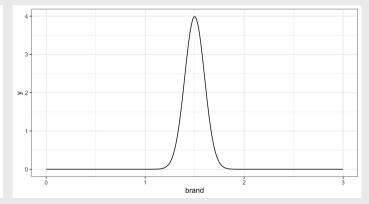

#### Mixed logits are not equivalent in Preference vs. WTP space

#### Preference space

#### Mixed logits are not equivalent in Preference vs. WTP space

Preference space

$$ilde{u}_j = lpha p_j + eta x_j + arepsilon_j$$

$$lpha \sim \ln ext{N}(\mu_1, \sigma_1)$$

$$eta \sim \mathrm{N}(\mu_2, \sigma_2)$$

$$\omega = rac{eta}{-lpha} = rac{ ext{N}(\mu_2, \sigma_2)}{-\ln ext{N}(\mu_1, \sigma_1)}$$

WTP space

$$ilde{u}_j = \lambda(\omega_1 x_j - p_j) + arepsilon_j$$

$$\omega_1 \sim \mathrm{N}(\mu_1, \sigma_1)$$

## Practice Question 3

a) Use the logitr package to estimate the following homogeneous model:

$$ilde{u}_j = eta_1 x_j^{ ext{price}} + eta_2 \delta_j^{ ext{feat}} + eta_3 \delta_j^{ ext{dannon}} + eta_4 \delta_j^{ ext{hiland}} + eta_5 \delta_j^{ ext{weight}} + arepsilon_j ag{9}$$

where the three  $\delta$  coefficients are dummy variables for Dannon, Hiland, and Weight Watchers brands (Yoplait is the reference level).

- b) Use the logitr package to estimate the same model but with the following mixing distributions:
- $ullet egin{aligned} egin{aligned} ullet eta_1 \sim \mathrm{N}(\mu_1, \sigma_1) \end{aligned}$
- ullet  $eta_2 \sim \mathrm{N}(\mu_2, \sigma_2)$

# Estimating mixed logit models with logitr

- 1. Open logitr-cars
- 2. Open code/8.1-model-mxl.R

#### Your Turn

15:00

As a team, re-estimate the main model you used in your pilot analysis report, but now using a mixed logit model.

Carefully consider which distributions to use (i.e., normal or log-normal) for different variables.

## Break

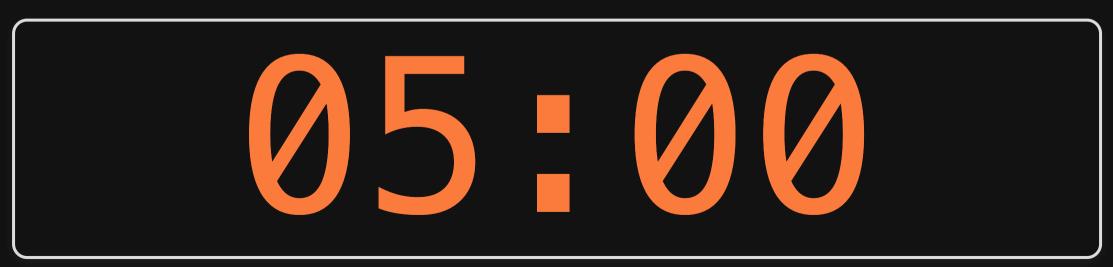

# Week 12: Heterogeneity

1. Mixed logit (unobserved heterogeneity)

**BREAK** 

2. Sub-group modeling (observed heterogeneity)

## Two ways of modeling heterogeneity

"Observed Heterogeneity"

"Unobserved Heterogeneity"

| Intera | ction | Mode   | IC |
|--------|-------|--------|----|
| IIICIA | CUOII | IVIOUC | IJ |

| Gro             | up 1       | Gro             | up 2       |
|-----------------|------------|-----------------|------------|
| Estimate        | Std. Err.  | Estimate        | Std. Err.  |
| $\hat{\beta}_1$ | $\sigma_1$ | $\hat{\beta}_1$ | $\sigma_1$ |
| $\hat{eta}_2$   | $\sigma_2$ | $\hat{eta}_2$   | $\sigma_2$ |
| ÷               | :          | :               | ÷          |
| $\hat{eta}_m$   | $\sigma_m$ | $\hat{eta}_m$   | $\sigma_m$ |

Estimate a "mixed" logit (a.k.a. hierarchical) model

| Estimate                                            |
|-----------------------------------------------------|
| $\hat{\beta}_1 \sim N(\hat{\mu}_1, \hat{\sigma}_1)$ |
| $\hat{\beta}_2 \sim N(\hat{\mu}_2, \hat{\sigma}_2)$ |
| <b>:</b>                                            |
| $\hat{\beta}_m \sim N(\hat{\mu}_m, \hat{\sigma}_m)$ |

#### Use interactions to model preferences for multiple groups

#### Homogenous model:

$$ilde{u}_j = eta_1 x_j + arepsilon_j$$

Two groups: A & B

$$egin{align} ilde{u}_j &= eta_1 x_j + eta_2 x_j \delta^{\mathrm{B}} + arepsilon_j \ &= (eta_1 + eta_2 \delta^{\mathrm{B}}) x_j + arepsilon_j \ \end{split}$$

| Par.     | Meaning                                              |
|----------|------------------------------------------------------|
| $eta_1$  | Effect of $x_j$ for group A                          |
| $eta_2$  | $	extit{	iny Difference}$ in effect of $x_j$ between |
| $\rho_2$ | groups                                               |

### What's the difference?

### Separate models 😂

$$ilde{u}_{j}^{ ext{A}}=eta_{1}^{ ext{A}}x_{j}+arepsilon_{j}^{ ext{A}}$$

$$ilde{u}_{j}^{\mathrm{B}}=eta_{1}^{\mathrm{B}}x_{j}+arepsilon_{j}^{\mathrm{B}}$$

### Single model ✓

$$ilde{u}_j = eta_1 x_j + eta_2 x_j \delta^{\mathrm{B}} + arepsilon_j$$

## Accounting for scale differences

#### Separate models 😂

$$egin{aligned} ilde{u}_j^{ ext{A}} &= lpha^{ ext{A}} p_j + eta_1^{ ext{A}} x_j + arepsilon_j^{ ext{A}} \ & \ ilde{u}_j^{ ext{B}} &= lpha^{ ext{B}} p_j + eta_1^{ ext{B}} x_j + arepsilon_j^{ ext{B}} \end{aligned}$$

#### Imagine you got the following results

• 
$$\hat{\alpha}^{A}$$
 = 100

• 
$$\hat{\beta}^{A}$$
 = 200  
•  $\hat{\alpha}^{B}$  = 1

• 
$$\hat{lpha}^{
m B}$$
 = 1

• 
$$\hat{\beta}^{\mathrm{B}} = 2$$

### Single model 🗸

$$egin{aligned} ilde{u}_j &= lpha_1 p_j + lpha_2 p_j \delta^{\mathrm{B}} + eta_1 x_j + eta_2 x_j \delta^{\mathrm{B}} + arepsilon_j \ &= (lpha_1 + lpha_2 \delta^{\mathrm{B}}) p_j + (eta_1 + eta_2 \delta^{\mathrm{B}}) x_j + arepsilon_j \end{aligned}$$

## Accounting for scale differences

### Preference Space 😂

$$egin{aligned} ilde{u}_j^{ ext{A}} &= lpha^{ ext{A}} p_j + eta_1^{ ext{A}} x_j + arepsilon_j^{ ext{A}} \ & ilde{u}_i^{ ext{B}} &= lpha^{ ext{B}} p_j + eta_1^{ ext{B}} x_j + arepsilon_j^{ ext{B}} \end{aligned}$$

Imagine you got the following results

• 
$$\hat{\alpha}^{A}$$
 = 100

• 
$$\hat{\beta}^{A}$$
 = 200  
•  $\hat{\alpha}^{B}$  = 1

• 
$$\hat{lpha}^{
m B}$$
 = 1

• 
$$\hat{\beta}^{\mathrm{B}} = 2$$

### WTP Space <

$$ilde{u}_j^{ ext{A}} = \lambda^{ ext{A}} (\omega_1^{ ext{A}} x_j - p) + arepsilon_j^{ ext{A}}$$

$$ilde{u}_{j}^{\mathrm{B}} = \lambda^{\mathrm{B}}(\omega_{1}^{\mathrm{B}}x_{j} - p) + arepsilon_{j}^{\mathrm{B}}$$

$$\omega = \frac{\beta}{-\alpha}$$

$$egin{aligned} ullet \hat{\omega}^{
m A} &= 200/(-100) = -2 \ ullet \hat{\omega}^{
m B} &= 2/(-1) = -2 \end{aligned}$$

• 
$$\hat{\omega}^{\mathrm{B}} = 2/(-1) = -2$$

## Practice Question 1

Suppose we estimate the following utility model describing preferences for cars:

$$ilde{u}_j = eta_1 x_j^{ ext{price}} + eta_2 x_j^{ ext{mpg}} + eta_3 x_j^{ ext{elec}} + arepsilon_j \,.$$

- a) Using interactions, write out a model that accounts for differences in the effects of  $x_j^{
  m price}$ ,  $x_j^{
  m mpg}$ , and  $x_j^{
  m elec}$  between two groups: A and B.
- b) Write out the effects of  $x_j^{
  m price}$  ,  $x_j^{
  m mpg}$  , and  $x_j^{
  m elec}$  for each group.

## Practice Question 2

Suppose we estimate the following utility model describing preferences for chocolate bars between two groups: A & B

$$ilde{u}_j = eta_1 x_j^{ ext{price}} + eta_2 x_j^{ ext{caco}} + eta_3 x_j^{ ext{price}} \delta_j^{ ext{B}} + eta_4 x_j^{ ext{cacao}} \delta_j^{ ext{B}} + arepsilon_j$$

The estimated model produces the following coefficients and hessian:

$$\beta$$
 = [-0.7, 0.1, 0.2, 0.8]

$$H = egin{bmatrix} -6000 & 50 & 60 & 70 \ 50 & -700 & 50 & 100 \ 60 & 50 & -300 & 20 \ 70 & 100 & 20 & -6000 \end{bmatrix}$$

- a) Use the myrnorm() function from the MASS library to generate 10,000 draws of the model coefficients.
- b) Use the draws to compute the mean WTP and 95% confidence intervals of the effects of  $x_j^{\rm price}$  and  $x_j^{\rm cacao}$  for each group (A & B).

# Estimating mixed logit models with logitr

- 1. Open logitr-cars
- 2. Open code/8.2-model-mnl-groups.R

#### Your Turn

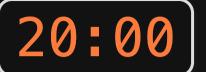

Do this individually, and compare with your teammates:

- Examine the demographic and other variables in your pilot data and specify a model that estimates differences between different groups.
- Write code to estimate that model (or multiple models, e.g. WTP space models).
- Compute and compare WTP across the different groups.